## 河南省教育厅处室函件

教资助函〔2019〕155 号

## 河南省教育厅办公室

## 关于开展2019年普通高校家庭经济困难新生 人学资助项目的通知

各省辖市、省直管县(市)资助管理中心,各省属普通高中:

按照中国教育发展基金会《关于开展 2019 年普通高校家庭经 济困难新生入学资助项目的通知》(教基金会〔2019〕40 号)要 求,结合我省实际情况,经研究,现已明确你单位 2019 年普通高 校家庭经济困难新生入学专项资金额度(详见附件 1)。为做好 这项工作,现就有关事项通知如下:

一、项目资金的用途和标准

该项目资金用于一次性补助 2019 年高校家庭经济困难新生 从家庭所在地到被录取院校之间的交通费及入学后的短期生活费 用,其中省内院校录取的新生资助标准为每人 500 元、省外院校 录取的新生资助标准为每人 1000 元,严禁擅自调整资助标准。

二、项目执行

(一)各省辖市、省直管县在今年项目开始前,要先对 2018 年河南省家庭经济困难新生入学资助项目落实和资金发放情况进 行专项检查,并填写《2018 年家庭经济困难大学新生入学资助项 目专项检查报告》(详见附件 2)。各地、各学校要高度重视, 在规定时间内做好本次检查工作。在各地自查的基础上,省资助 中心将组织专人进行抽查。专项检查报告要于 5 月 30 日前加盖资 助中心公章后以 PDF 格式上报河南省学生资助管理中心(以下简 称"省资助中心",电子文档发至联想网盘)。

(二)各省辖市、省直管县要尽快提出所辖县(市、区)和 直属高中学校的项目资金分配方案,科学制定资金分配方案并加 大项目执行力度,本年度原则上应避免资金结余情况。对上年度 资金有结余的市县,今年省级在分配项目资金时按照双倍结余资 金的标准予以扣减本年资金。各地在资金分配时要重点向连片 县、国贫县、省贫县等贫困地区倾斜、向建档立卡贫困家庭学生 倾斜,要做到两个确保:一要确保所辖贫困县分配额度不低于附 件中规定的金额;二要确保资助资金优先满足建档立卡家庭贫困 学生的上学需要。5 月 30 日前以县(市、区)为单位汇总后向省 学生资助管理中心上报《家庭经济困难大学新生入学资助项目资 助额度分配方案及县级学生资助管理中心相关信息表》(详见附 件 3), 报送文档为 EXCEL 格式, 加盖电子签章后发至联想网盘。

(三)中国教育发展基金会将根据各省汇总上报的分县额度

 $-2 -$ 

分配表于 6 月中旬将项目资金直接汇至各级学生资助管理中心账 号。各县级学生资助管理中心负责本县(市、区)学生申请和资 助款发放工作,具体程序按照《管理办法》有关要求进行操作。

(四)学生一律在学籍所在高中提出受助申请。各学校要严 格按照公开、公平、公正的原则,对申请学生资格、条件进行评 审,经评审通过的学生名单须进行为期不少于 5 天的公示。经公 示无异议后,由同级学生资助管理中心在 10 个工作日内,按规定 的资助标准将资助款发放到学生手中,并组织学生签收。

(五)新生入学资助款要求使用普通高中资助卡发放。如有 领取资助款后不到高校报到注册的,各级学生资助管理中心或省 属学校要负责追回资助款。

(六)受资助学生名单确定后,请各省辖市、省直管县以及 各省属普通高中于 10 月 20 日前将《家庭经济困难大学新生入学 资助项目资金使用情况统计表》(详见附件 4)和《家庭经济困 难大学新生入学资助项目学生名单表》(详见附件 5)的 EXCEL 电子文档(加盖电子签章)报省资助中心。请确保在新生入学前 将资助款发放到学生手中,上报的学生名单即为实际发放名单。 2019 年 12 月底前,因受资助学生未到高校报到注册等原因导致 学生名单和资金使用情况发生变化的,请将变动情况填写《家庭 经济困难大学新生入学资助项目学生名单变动表》(详见附件 6), 将 EXCEL 电子文档加盖电子签章后报省资助中心。

(七)各级学生资助管理中心和学校要建立项目档案,并将 有关情况录入普通高中资助项目电子信息管理系统。申请表、录 取通知书复印件和由受资助学生本人签字的签收单等材料要按照 《管理办法》中档案管理的有关要求保存备查。

省直和市直学校学生参照上述办法分别由省级和市级学生资 助管理中心负责发放和管理。

## 三、注意事项

(一)关于资金结余。上年度各地资金结余统一结转至本年 度使用。

(二)关于《家庭经济困难大学新生入学资助项目学生名单 表》的填写。在该表中,县(区、市)所属学校学生的"地级市" 和"县(区、市)"填写毕业学校所在地; 市属学校学生的"地 级市"一栏填写学校所在地级市, "县(区、市)"一栏填写"× ×市属";省属学校学生的"地级市"和"县(区、市)"两栏 填均写"省属"。此外, "毕业学校名称"一栏严格按照学校公 章上所标注名称填写, "录取院校名称"一栏按照录取通知书上 所盖公章的学校名称填写; 录取学历层次统一为"本科"和"专 科",各批次本科均填写"本科",各批次专科均填写"专科";

"录取院校位置"一栏内不填写录取院校所在具体省份,均填写 为"省内"或"省外"。

(三)关于《家庭经济困难大学新生入学资助项目资金使用

情况统计表》的填写。该表由市、县级学生资助管理中心填写, 逐级汇总后上报省学生资助管理中心。

(四)加强监督检查。各地、各学校要高度重视该项工作, 安排专人负责,严格按照《管理办法》的有关要求做好各项工作, 保证工作质量。各级学生资助管理部门要对入学资助项目的执行 和落实情况进行监督和检查,并接受中国教育基金会和省资助中 心、省教育发展基金会的监督和检查。对于弄虚作假或达不到《管 理办法》和本通知有关要求的市县,省资助中心和省教育发展基 金会将会同有关部门严肃查处,次年将不再向有关市县、学校安 排此类资金。

联 系 人: 刘合平;

联系电话: 0371-65798508;

地 址:郑州市郑东新区正光路 22 号行署国际广场 E 座 3 楼 303 室;邮 编:450018。

附件:1.河南省 2019 年普通高校新生入学资助项目资金分配表

- 2.2018 年家庭经济困难大学新生入学资助项目专项 检查报告
- 3.家庭经济困难大学新生入学资助项目资助额度分配 方案及县级学生资助管理中心相关信息表
- 4.家庭经济困难大学新生入学资助项目资金使用情况

$$
-
$$
 5  $-$ 

统计表

5.家庭经济困难大学新生入学资助项目学生名单表

6.家庭经济困难大学新生入学资助项目学生名单变动表

7.2018 年项目资金结余情况表

2019 年 5 月 22 日

(主动公开)

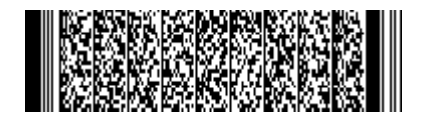